## **Tecno F2 Firmware Flash File MT6580 Customer Care File**

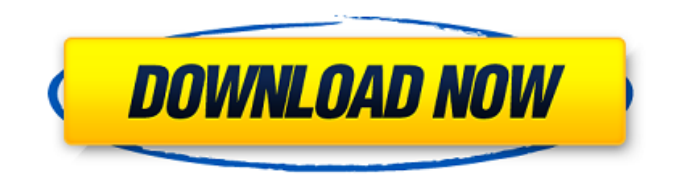

We will discuss those two ways. But first, we will find the computer. There are two ways to check the firmware file. If the firmware file is on a computer, then go to the computer. If there is no firmware file on the computer, then we will discuss how to copy the firmware file. First of all, we need to install the driver and the firmware of the Mobile. That is all. You will find that the file has been installed and then you will see the modem port If Anyone Can Download or Flash this Firmware File. Not Insure For Your Phone. So, If you are not sure with this Firmware. Stay Away From this Firmware.This Firmware will Damage Your Phone. Don't download this Firmware You will harm your Phone. If you are the first time downloading this Firmware file. So, Do a Backup of your data and Contact to the Technical Team or Tech support or Press HELP button on your phone. After that you can easily Fix the problems on your smartphone in less time. Don't Forget to send the your Download & Problems related Firmware to our email. If you send the File by using the Mailer.. Then Please send the Images or Full Screen Shot of the Firmware file With You Email. Android ROM is a program that tell a Smartphone or Tablet performs some actions such as opening app, filtering data. Android Device ROM file can be called Android OS, Android or ROM. ROM file has many functions such as battery informations, network informations, and other information you ask. Some of the Android ROM is more programmed than others.

## **Tecno F2 Firmware Flash File MT6580 Customer Care File**

there is a lot of tecno f4 official firmware file in the internet, but you should check your tecno f4 model before flashing it. you should not flash any tecno f4 firmware file or software in your device. • then it will launch the file manager app, and open the folder. tecno f4 stock rom firmware files are located in the tecno f4 stock rom firmware folder. you can download the tecno f4 stock rom file from here: a large amount of download file. i recommend using a torrent client like transmission or vuze. once the download is completed, extract the file to a sd card you can boot the phone using the stock recovery. after successfully flashing the file follow the below instruction to restore some options back to your device. when you have flashed the file, immediately check the current status of your firmware by using the stock recovery mode. open the camera app. to open the camera, press the home button twice. if you see a blue screen instead of a camera screen, then it is confirmed. to open the camera app, press the home button twice. reinstall the update. now press the volume up key to open the options. open the settings and select the option to "reinstall updates" option to install the latest update. an unknown os software and file name will appear here. scroll down and select "reboot system now" option. this will restore the default firmware on your phone. tecno f2 official firmware i can also advice to others to flash it first with a computer or laptop with windows 7 or a laptop with windows 8 and then try to flash it via usb cable on phone for better results and faster. 5ec8ef588b

[https://warshah.org/wp-content/uploads/2022/11/ADOBE\\_ILLUSTRATOR\\_CS6\\_thethingy.pdf](https://warshah.org/wp-content/uploads/2022/11/ADOBE_ILLUSTRATOR_CS6_thethingy.pdf) <https://dig-tal.com/scaricareautocadmechanical2006codicediattivazioneexclusive-32bitsit/> <http://shop.chatredanesh.ir/?p=142236> <https://mohacsihasznos.hu/advert/windows-7-sp1-x86-x64-wszystkie-wersje-pl-download-pc-hot/> <https://subsidiosdelgobierno.site/wp-content/uploads/2022/11/expewall.pdf> [https://balancingthecrazy.com/wp](https://balancingthecrazy.com/wp-content/uploads/2022/11/Deep_LINK_Freeze_License_Key_7510204170.pdf)[content/uploads/2022/11/Deep\\_LINK\\_Freeze\\_License\\_Key\\_7510204170.pdf](https://balancingthecrazy.com/wp-content/uploads/2022/11/Deep_LINK_Freeze_License_Key_7510204170.pdf) <https://jakharris.africa/new-hellgate-london-x64-dx9-trainer-download-1-updated/> [https://www.legittimazione.it/wp](https://www.legittimazione.it/wp-content/uploads/2022/11/Microcat_Hyundai_V6_Dongle_Crack_VERIFIED_47.pdf)[content/uploads/2022/11/Microcat\\_Hyundai\\_V6\\_Dongle\\_Crack\\_VERIFIED\\_47.pdf](https://www.legittimazione.it/wp-content/uploads/2022/11/Microcat_Hyundai_V6_Dongle_Crack_VERIFIED_47.pdf) [http://www.abbotsfordtoday.ca/wp](http://www.abbotsfordtoday.ca/wp-content/uploads/2022/11/Manhunt2ProductActivationCodePc_LINK.pdf)[content/uploads/2022/11/Manhunt2ProductActivationCodePc\\_LINK.pdf](http://www.abbotsfordtoday.ca/wp-content/uploads/2022/11/Manhunt2ProductActivationCodePc_LINK.pdf)

<https://yukoleather.net/wp-content/uploads/2022/11/gidgnap.pdf> [https://lacasaalta.com/634b4b353b5f0b78aa19a3b5701ca6d15c9532815f8ade4ae68c84f8e45bbeb7](https://lacasaalta.com/634b4b353b5f0b78aa19a3b5701ca6d15c9532815f8ade4ae68c84f8e45bbeb7postname634b4b353b5f0b78aa19a3b5701ca6d15c9532815f8ade4ae68c84f8e45bbeb7/) [postname634b4b353b5f0b78aa19a3b5701ca6d15c9532815f8ade4ae68c84f8e45bbeb7/](https://lacasaalta.com/634b4b353b5f0b78aa19a3b5701ca6d15c9532815f8ade4ae68c84f8e45bbeb7postname634b4b353b5f0b78aa19a3b5701ca6d15c9532815f8ade4ae68c84f8e45bbeb7/) [https://melaniegraceglobal.com/wp-](https://melaniegraceglobal.com/wp-content/uploads/2022/11/Fifa_2010_Download_Completo_Pc_Full_Ripl.pdf)

[content/uploads/2022/11/Fifa\\_2010\\_Download\\_Completo\\_Pc\\_Full\\_Ripl.pdf](https://melaniegraceglobal.com/wp-content/uploads/2022/11/Fifa_2010_Download_Completo_Pc_Full_Ripl.pdf) [http://steamworksedmonton.com/adobe-acrobat-pro-dc-2018-011-20063-activator-cracksmind-64-bit](http://steamworksedmonton.com/adobe-acrobat-pro-dc-2018-011-20063-activator-cracksmind-64-bit-exclusive/)[exclusive/](http://steamworksedmonton.com/adobe-acrobat-pro-dc-2018-011-20063-activator-cracksmind-64-bit-exclusive/)

<http://efekt-metal.pl/?p=1>

<https://news.mtkenya.co.ke/advert/mount-and-blade-2-bannerlord-torrent-indir/>

[http://balancin.click/wp-content/uploads/2022/11/ARM\\_DS\\_5\\_Professional\\_Crack\\_Torrent\\_BEST.pdf](http://balancin.click/wp-content/uploads/2022/11/ARM_DS_5_Professional_Crack_Torrent_BEST.pdf) <https://dunstew.com/advert/mudal-regulasi-sinhala-pdf-free-patched/>

<https://mammothminerockshop.com/essential-nelson-pediatrics-pdf-free-download-hot/> <https://zwergenburg-wuppertal.de/advert/die-toten-hosen-ballast-der-republik-2012-rar/>